## NXP\* – i.MX RT Crossover MCUs

| SensiML Supported Development Kit              | Processor                            | NXP* i.MXRT Crossover MCU, Arm* Cortex-M7 32-bit ( <u>i.MXRT1050</u> )                                                            |
|------------------------------------------------|--------------------------------------|----------------------------------------------------------------------------------------------------|
| MARTIOSO EVIS                                  |                                      |                                                                                                    |
|                                                | Pre-enabled Sensor<br>Types          | None                                                                                                    |
|                                                | Additional Available Sensors         | NXP FXOS8700CQ 6DoF accel + mag,<br>Arduino* interface for 3 <sup>rd</sup> party Arduino sensor shield boards                     |
|                                                | Available External Sensor Interfaces | USB, CAN, I2C, SPI                                                                                                    |
|                                                | Pre-enabled<br>Connectivity          | None                                                                                                    |
|                                                | Programming Environment              | IDEs: NXP Kinetis* SDK+IDE, Zephyr*, Arm mbed Compilers: IAR*, Arm Keil*, GCC                                                     |
|                                                | Firmware Flashing                    | NXP i.MXRT eval board has built-in programming and debugger via microUSB connection to PC, no separate board or debug cable req'd |
|                                                | SensiML Knowledge Pack Formats       | <u>Library</u> , <u>C Source</u>                                                                                                  |
| NXP MIMXRT1050-EVK: i.MX RT1050 Evaluation Kit | Useful Links                         | SensiML Getting Started Guide, HW Getting Started Guide, MCU  User Guide                                                          |

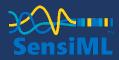